```
NAME:IBEZIM FAVOUR
DEPT:CHEMICAL ENGINEERING
MAT NO:16/ENG01/010
DATE:9TH MARCH 2019
commandwindow
clear
clc
format short g
syms x
h = \exp(-0.5*x) * (4-x) - 2g = diff(h)x = 0.5;for i = 1:7iter(i+1)=ixf(i) = xx = double(subs(x-(h/g)));
     xf(i+1) = xEa(i+1) = (abs(xf(i+1) - xf(i))/xf(i+1)) *100;
    if Ea(i+1) \le -1E-9 break
    end
 end
iter'
xf'
Ea'
tableau =[iter', xf', Ea']
```
## $xf =$

0.5

## $xf =$

0.5 0.83889

## iter =

0 1 2

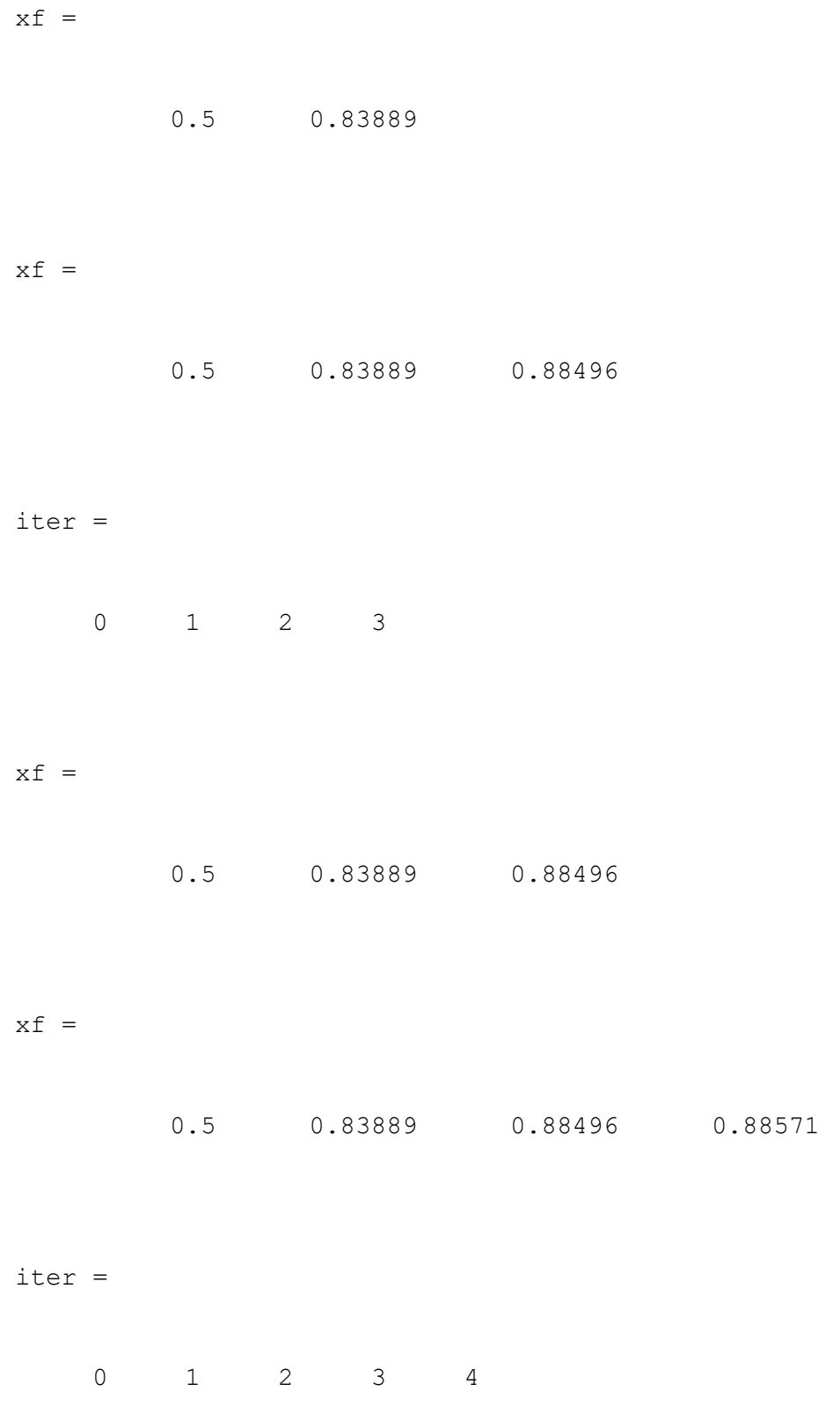

 $xf =$ 

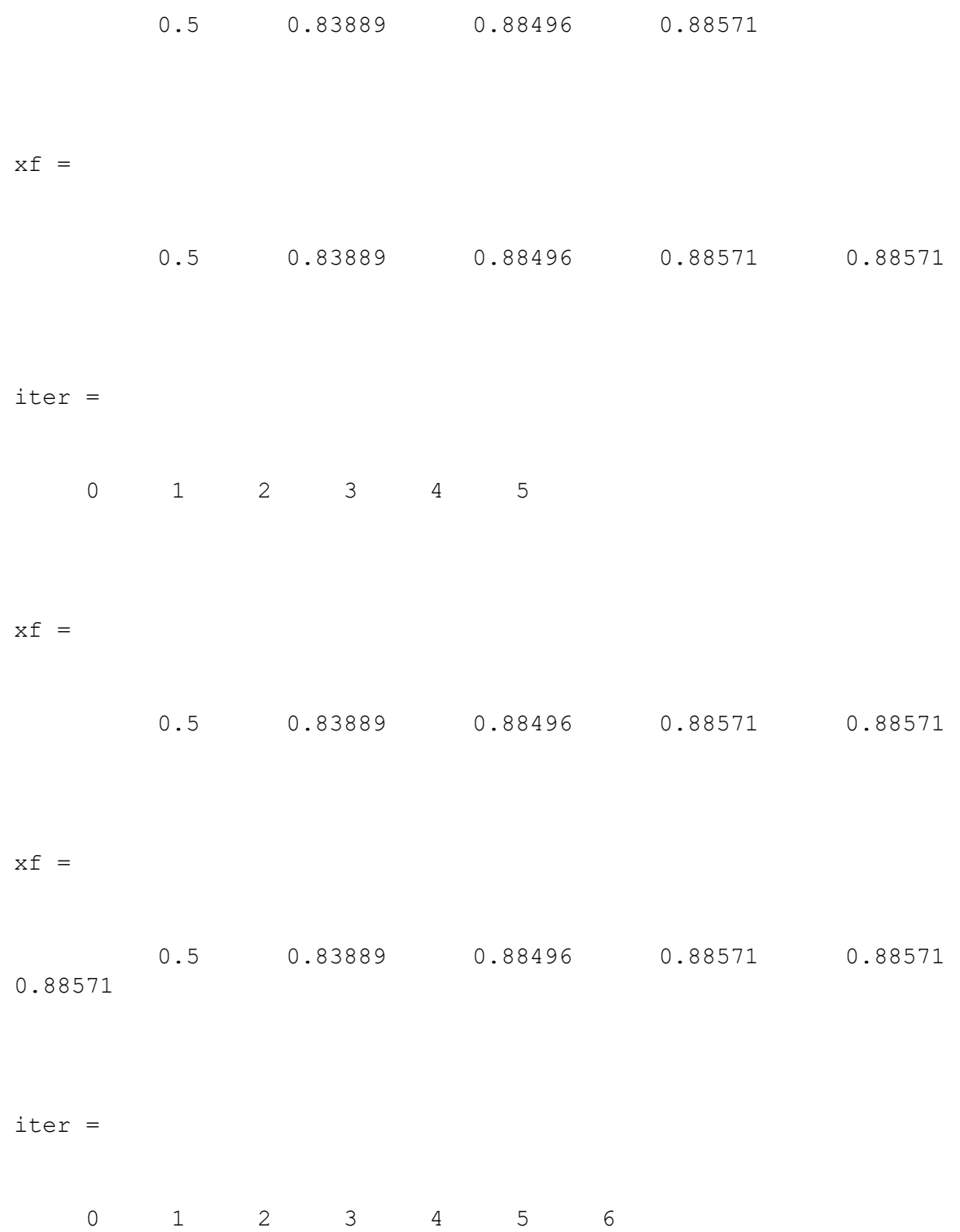

 $xf =$ 

 0.5 0.83889 0.88496 0.88571 0.88571 0.88571

 $xf =$ 

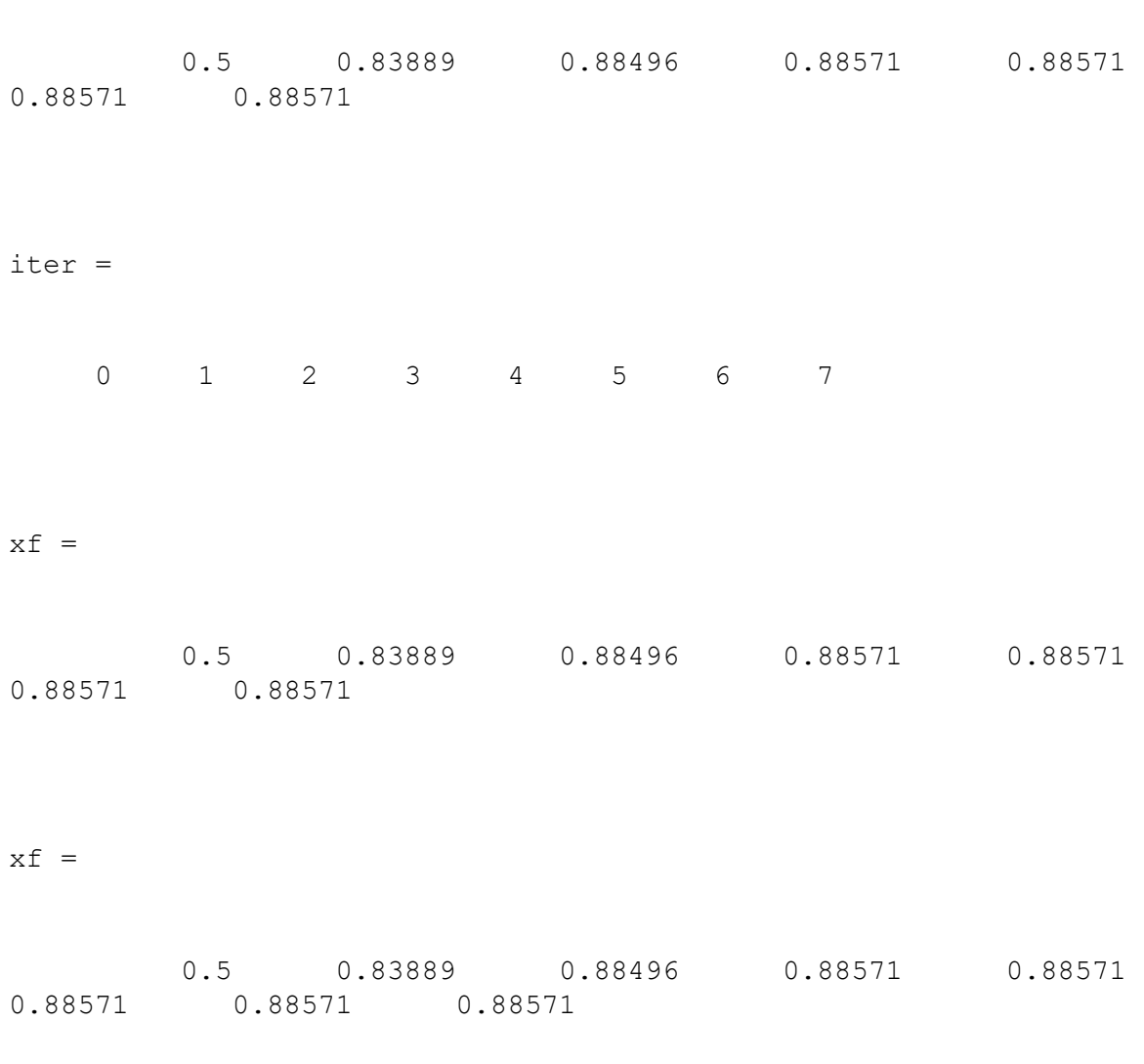

ans =

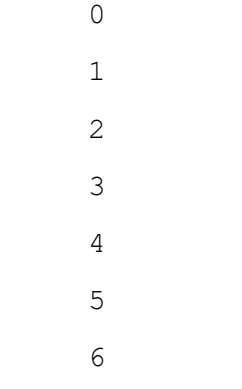

7

ans =

 0.5 0.83889 0.88496 0.88571 0.88571 0.88571 0.88571 0.88571

ans =

 0 40.397 5.2054 0.084972 2.2247e-05

 1.5293e-12 0 0

tableau =

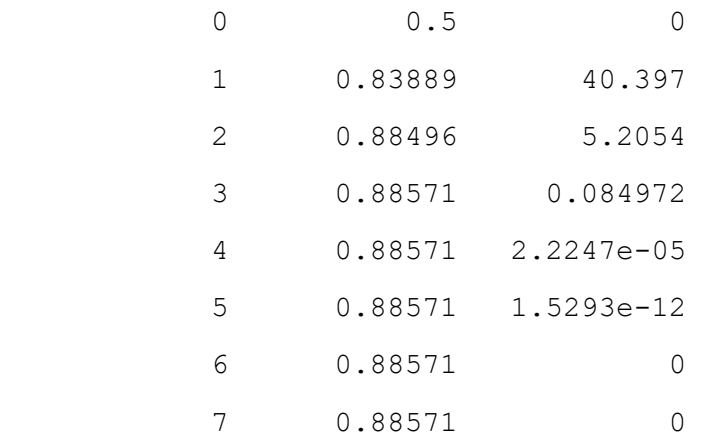

## **MANUAL SOLUTION**

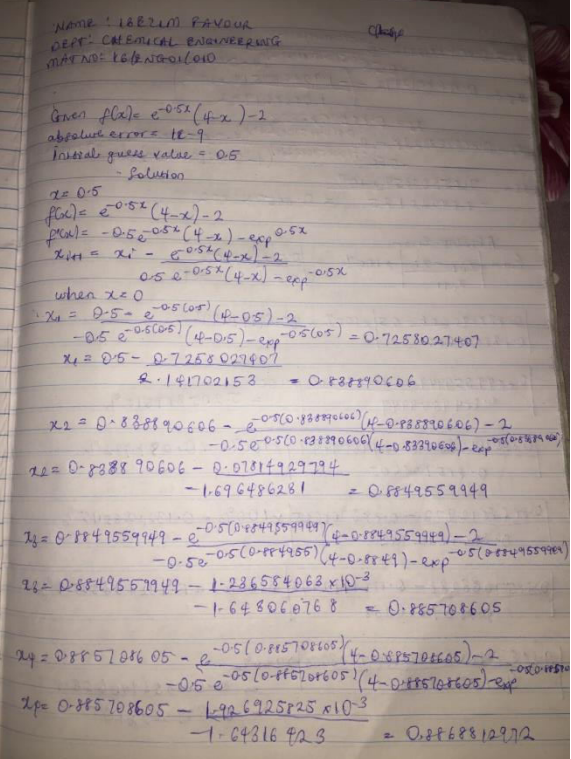

25= 0-85 6 88 12972 - 0-5 Continuerial 4-0-886 812972) - 2010 1141 1292)<br>25= 0-86 8 8 12972 - (-1) 9246 875 14 x 10-<sup>3</sup> NA DEP MAT  $\frac{75.66661982}{76.6046509338}$ <br>  $\frac{76.666509338}{70.6045509338} - \frac{6.04664506334}{6.045064506334}$ <br>  $\frac{-0.66066467068334}{4 - 0.05506464506334}$ 20 = 7.85800854 x 107  $1-64220125 = 0.855708802$ Absolve Errop  $rac{2u}{x+2} - x^2$  x100% =  $0.5 - 1$  x100%  $24H$  0.5 =  $1^{\frac{1}{6}}$  $10 - 238880606 - 05 x 1006 = 40.897472992$  $0.838890606$  $\overline{2}$  $0.888708605 - 0.88495599999 x100% = 0.084972%$  $Qer5708605$  $\delta$ 0.886 8812972 - 0.885708605 x 100% = 0.1322065115%  $0.8868812972$  $0.8857083288 - 0.8868812972 x100% = 0.13248358721$  $\mathbf{r}$  $0.8857083288$ 0-885708802 - 0-8857088238 X10090 Orts Torroz a 0-00005329068615 CLASS = 6.899 06570105